# **Chapitre 3 – Statistiques – DM**

# **Eléments de correction**

#### **Exercice 1 :** Jeu de grattage :

Le jeu du « Tac O Tac » est un jeu de loterie instantanée qui offre deux possibilités de gain. Le jeu se présente sous la forme d'un ticket en deux parties indépendantes intitulées respectivement « Une chance au grattage » et « Une chance au tirage ».

#### **A.** Une chance au grattage :

Voici le tableau des gains pour 4 millions de tickets :

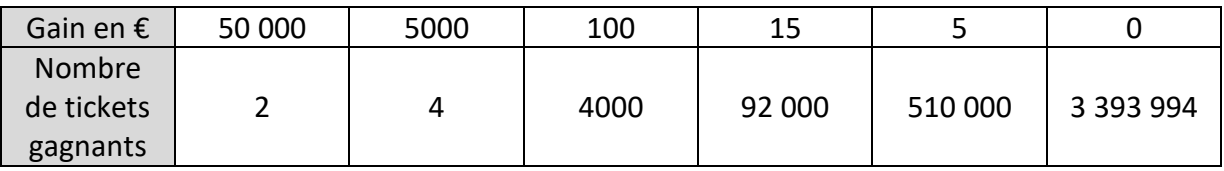

# **1.** Quel est le gain moyen pour cette partie du jeu ?

Il s'agit d'une moyenne pondérée :

 $\bar{x} =$  $50000 \times 2 + 5000 \times 4 + \cdots + 5 \times 510000$  $\frac{4000000}{4000000} = 1,1125$ 

**2.** Calculer la médiane et les quartiles (justifier) de cette série. Quelles observations peut-on faire ?

Il faut écrire les valeurs en ordre inverse :

La médiane est entre la 2000000<sup>ème</sup> et la 2000001<sup>ème</sup> valeur : c'est 0.

Le premier quartile est la 1000000ème valeur : c'est 0.

Le 3<sup>ème</sup> quartile est l 3000000<sup>ème</sup> valeur, c'est 0 aussi.

On voit donc bien que la série contient une grande majorité de valeurs nulles.

# **B.** Une chance au tirage : Voici le tableau des gains au tirage.

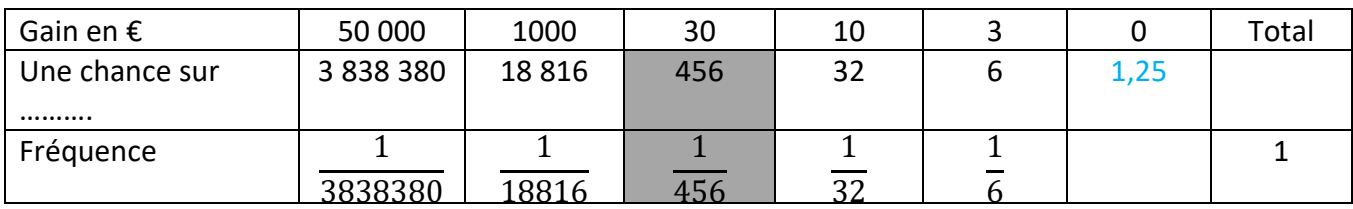

# **(a)** Faire une phrase interprétant la case en gris.

Il y a une chance sur 456 de gagner 30€ au tirage.

**(b)** Compléter la case correspondant à un gain nul

On complète le tableau par les fréquences sous entendues par le tableau. On voit donc que la fréquence manquante est  $1 - \left(\frac{1}{228}\right)$  $\frac{1}{338380} + \frac{1}{188}$  $\frac{1}{18816} + \frac{1}{45}$  $\frac{1}{456} + \frac{1}{32}$  $\frac{1}{32} + \frac{1}{6}$  $\left(\frac{1}{6}\right) = \frac{687697501}{859797120}$  $\frac{687697501}{859797120} \approx 0,7998 \approx 0,8 \text{ soit } \frac{1}{1,25} \text{ environ (soit 4)}$ chances sur 5…)

**(c)** Quel est le gain moyen pour cette partie du jeu ?

On calcule la moyenne pondérée correspondant aux première et troisième lignes du tableau ci-dessus :

$$
\bar{x} = 50000 \times \frac{1}{3838380} + 1000 \times \frac{1}{18816} + \dots + 3 \times \frac{1}{6} \approx 0.94 \ \epsilon
$$

**Exercice 2 :** Si 40% de la population d'un pays a plus de 60 ans, est-il possible que l'âge moyen de la population soit de 30 ans ?

➢ Imaginons que l'âge moyen des personnes de plus de 60 ans soit 65 ans.

On a le tableau suivant (on note  $a$  l'âge moyen des 60% de la population qui a moins de 60 ans) :

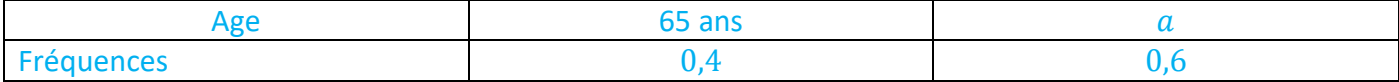

L'âge moyen de la population serait alors :

$$
\bar{x} = 65 \times 0.4 + a \times 0.6
$$

D'où  $a = \frac{\bar{x}-0.65\times0.4}{0.6}$  $\frac{0.65 \times 0.4}{0.6} = \frac{30 - 0.4 \times 65}{0.6}$  $\frac{6,4\times63}{0,6} \approx 6,67$  ans

Cela est donc possible mais peu imaginable en pratique.

 $\triangleright$  On voit qu'en fait l'âge moyen de la partie la plus jeune de la population est donné par :

$$
a = \frac{30 - 0.4 \times b}{0.6}
$$

où  $b$  est l'âge moyen des plus de 60 ans.

On obtient donc le tableau suivant de  $a$  en fonction de  $b$  :

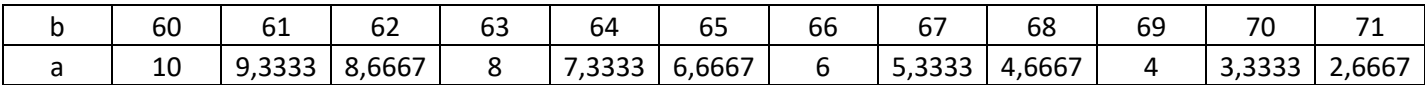

On voit donc que plus l'âge moyen des plus de 60 ans est élevé, plus l'âge moyen des moins de 60 ans devient (très logiquement) bas pour maintenir une moyenne globale à 30 ans.

Aucune de ces situations ne semble réaliste, car même avec un âge moyen de 10 ans, il faudrait très peu d'adules et une énorme proportion de jeunes enfants dans cette population pour atteindre la moyenne recherchée.

**Exercice 3 :** Ecrire en langage naturel un algorithme demandant de saisir en entrée l'effectif total N d'une série statistique et donnant en sortie le rang de la médiane et du premier quartile de cette série.

Donner l'effectif total N

Rang\_med prend la valeur  $\frac{N+1}{2}$ 

Si Rang med est entier alors c'est le rang de la médiane

Sinon alors la médiane est toute valeur comprise entre Rang\_med−0,5 et Rang\_med+0,5

Rang\_quart prend la valeur  $\frac{N}{4}$ 

Si Rang quart est entier alors c'est le rang de  $Q_1$ 

Sinon le rang de  $Q_1$  est l'entier suivant rang\_quart

Bonus : Ecrire le programme pour votre calculatrice…..

```
Prompt N
N+1\frac{1}{2} \rightarrow rgm
If rgm - partent(rgm) = 0 (Rqe : « part ent » donne la partie entière d'un nombre ce qui permet de
                                  tester si un nombre es entier ou non, selon qu'il est égal ou pas à sa partie 
                                  entière)
Then 
       Disp « le rang de la médiane est »
       Disp rgmElse
       Disp « le rang de la médiane est entre le »
       Disp rgm -0.5Disp « et »
       Disp rgm + 0.5FinSi
N
\frac{1}{4} \rightarrow r q r tIf rqrt - partent(qrt) = 0Then 
       Disp « Le rang du premier quartile est »
       Disp rart
Else
       Disp « Le rang du premier quartile est »
```

```
Disp partent (rqrt) + 1
```
FinSi

Fin